## **2\_2\_68\_Stufe\_Aria\_1s\_pellet**

Arpa Lombardia 14:00 09/04/2021

# **Table of Contents**

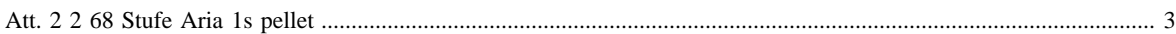

#### [Attività precedente](http://inemar.arpalombardia.it/xwiki/bin/view/FontiEmissioni/2_2_68_Stufe_Aria_1s_legna_e_similari)

#### <span id="page-2-0"></span>**Att. 2 2 68 Stufe Aria 1s pellet**

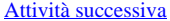

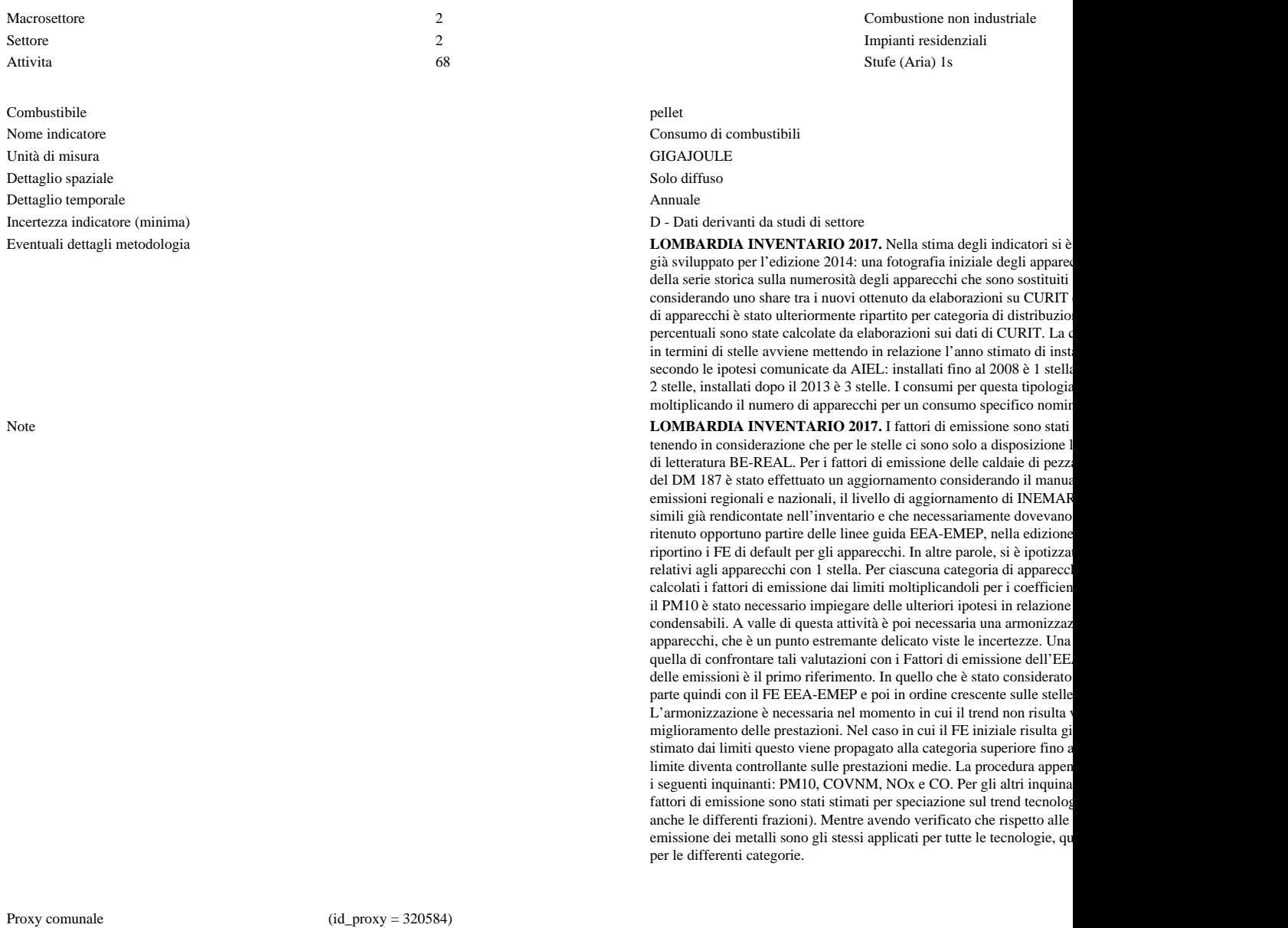

Fonte Proxy Link alla Fonte Note proxy **LOMBARDIA INVENTARIO 2017.** Viene stimata la percentuale di consumo energetico di ciascun apparecchio a livello c

indicatore totale ottenuto con spazializzazione confrontata con il bilancio energetico ed un fattore di correzione dei gradi gior

Numero massimo di risultati:

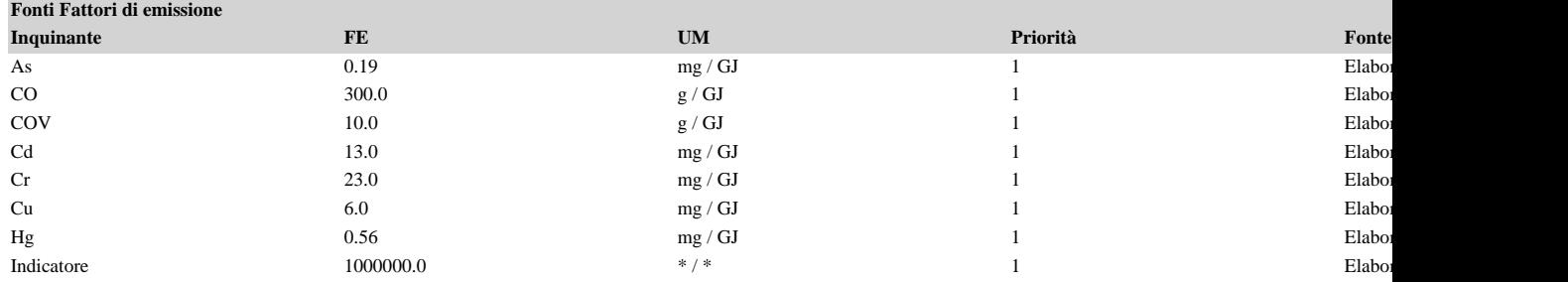

### FontiEmissioni - 2\_2\_68\_Stufe\_Aria\_1s\_pellet

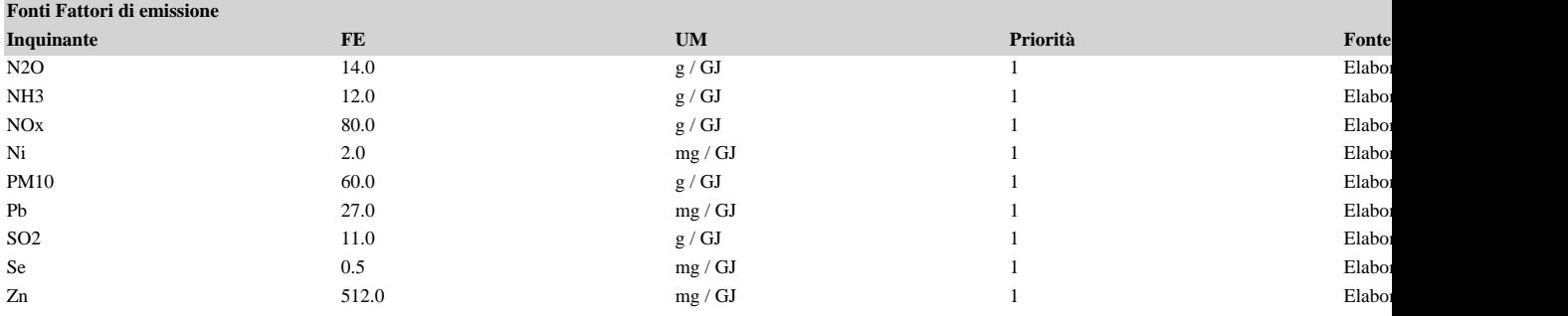

7) { var obj = document.getElementById("fepre"); obj.style.height = '168px'; obj.style.maxHeight = '168px'; }